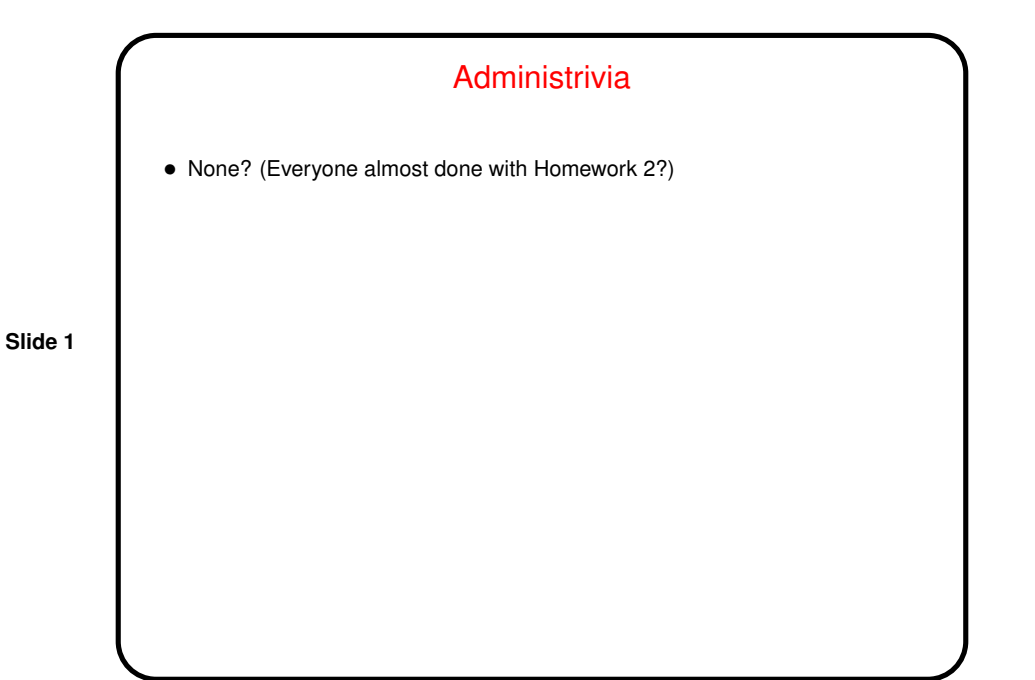

Review — Supporting Structures Design Space • Frequently-used data structures — e.g., shared queue — to be discussed next week. • Program structures — as discussed briefly last time: **–** SPMD (Single Program, Multiple Data) — "like an MPI program". **–** Master/Worker — like the name suggests. **–** Loop Parallelism — "like an OpenMP program". **–** Fork/Join — when none of the others fits.

**Slide 2**

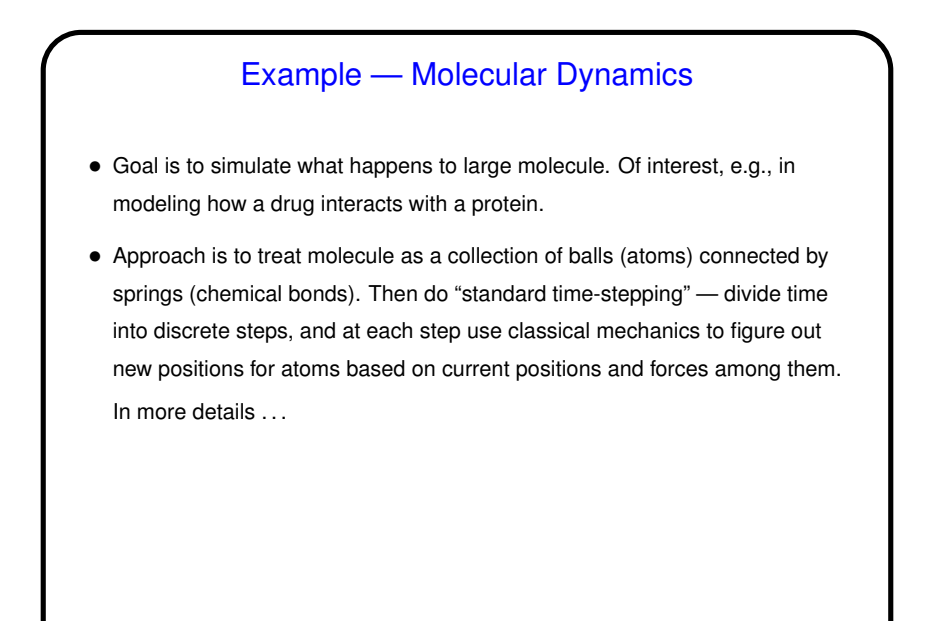

**Slide 3**

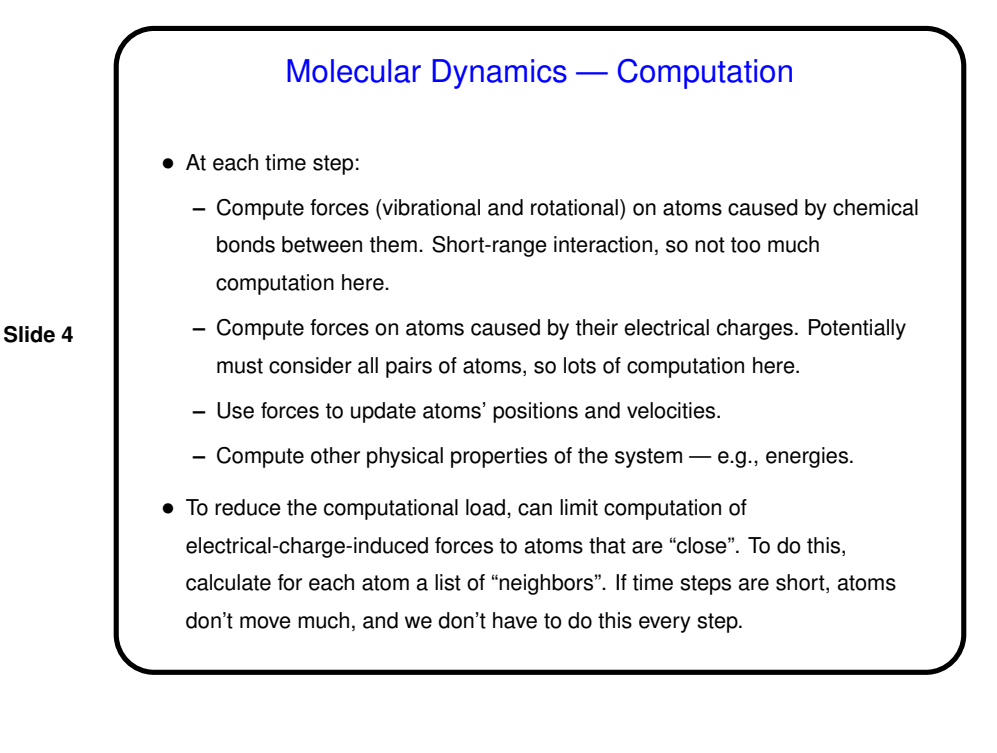

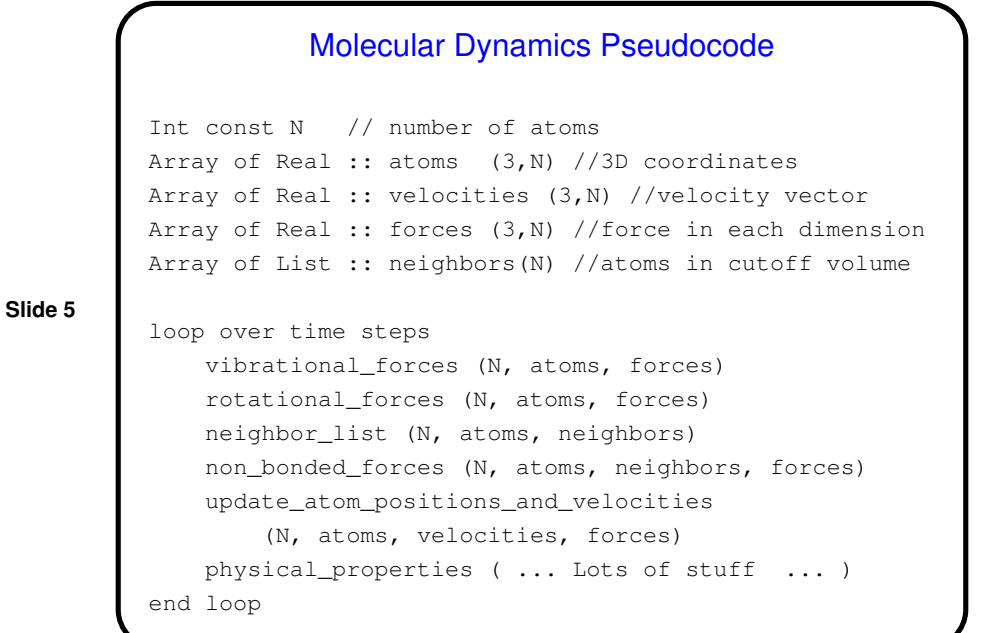

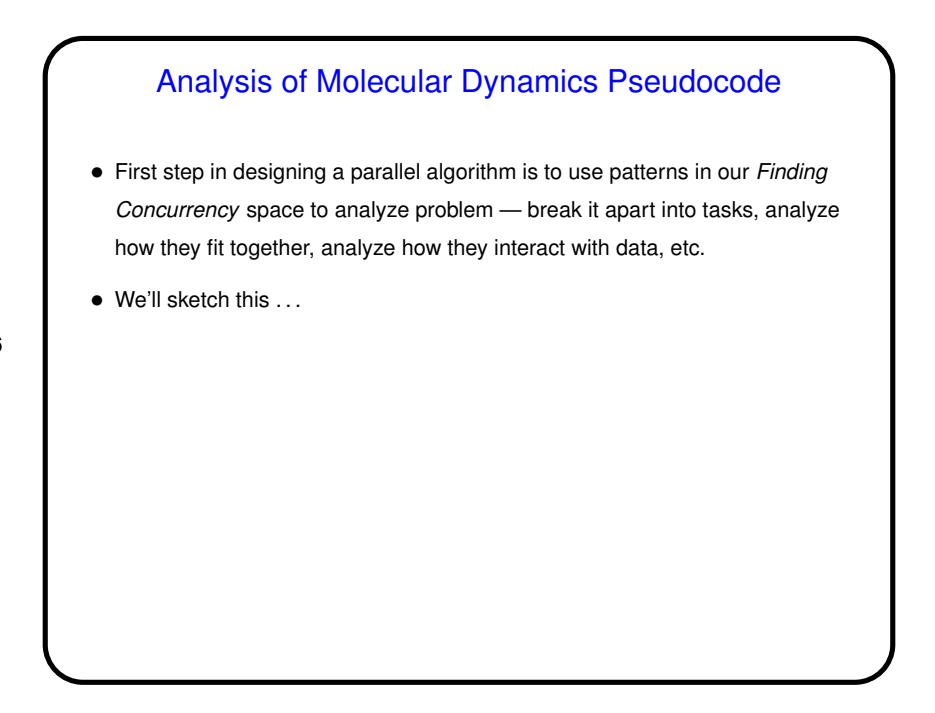

**Slide 6**

**Slide 7**

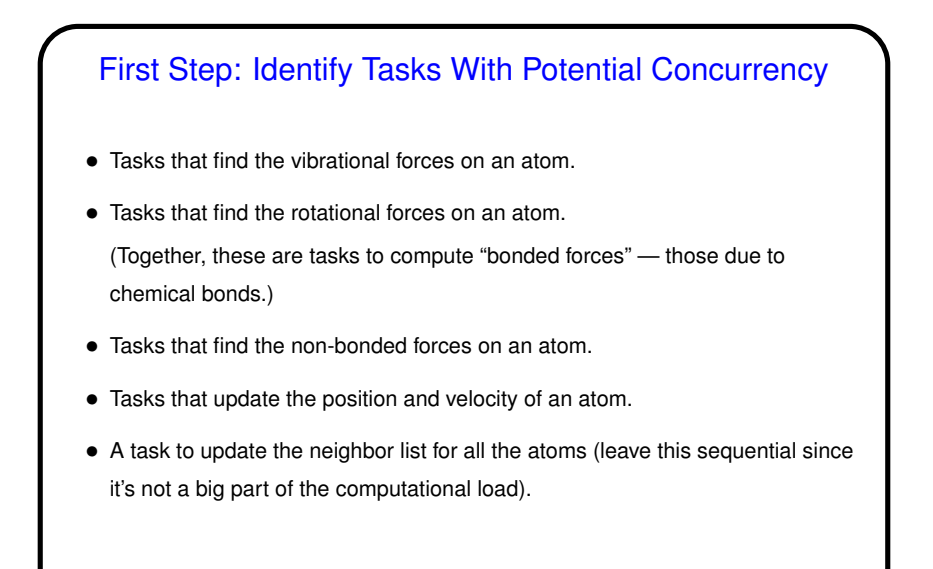

## Next Step: Consider Key Data Structures

- An array of atom coordinates, one element per atom.
- An array of atom velocities, one element per atom.
- An array of lists, one per atom, each defining the neighborhood of atoms considered to be "close".

**Slide 8**

• An array of forces on atoms, one element per atom.

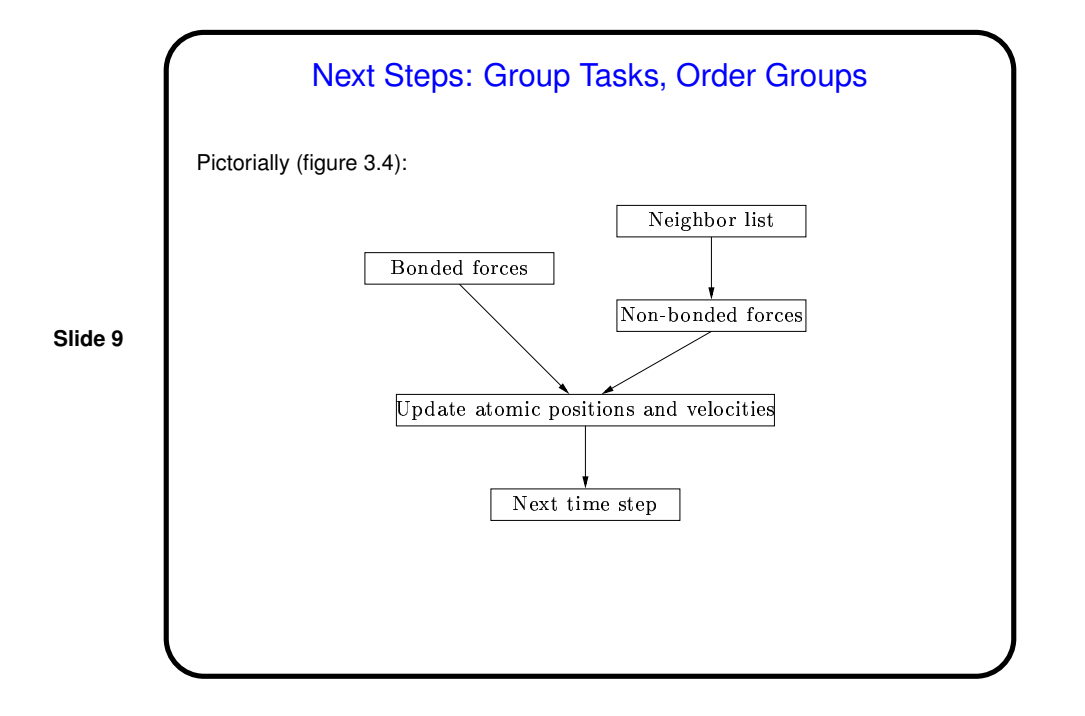

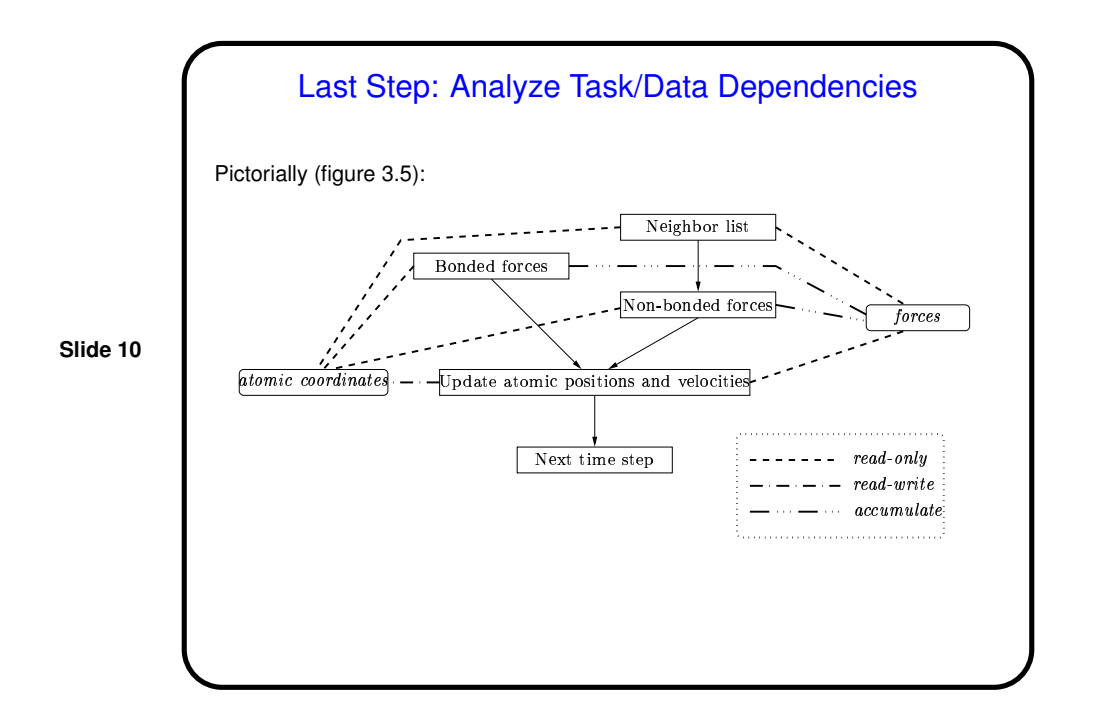

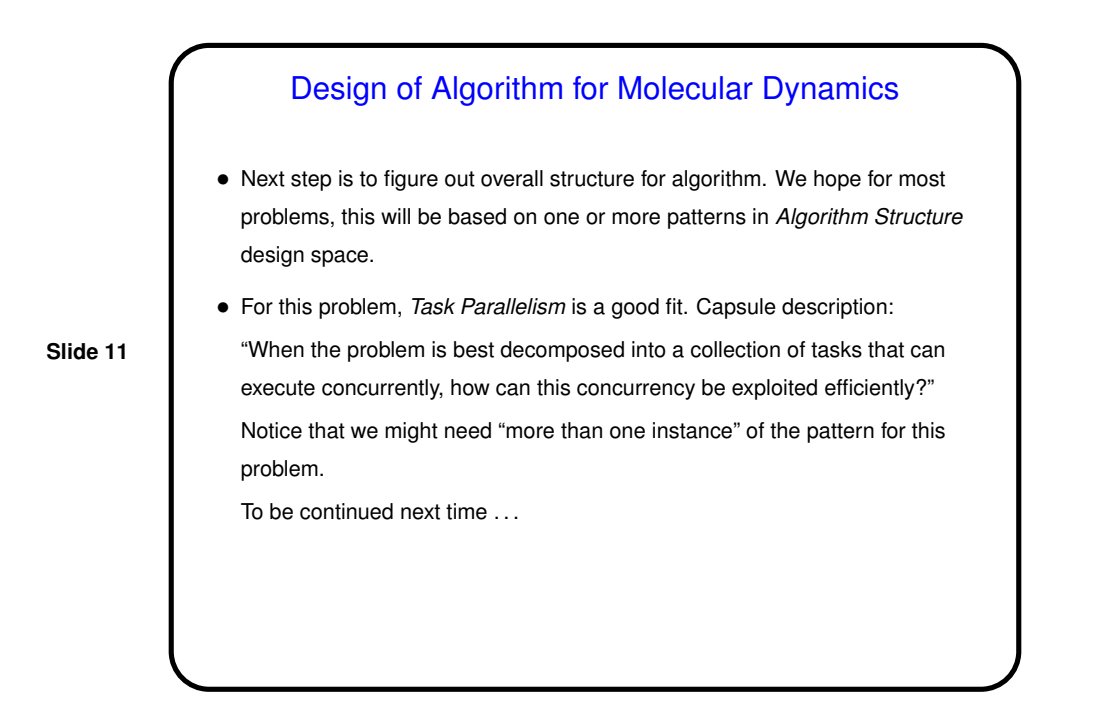

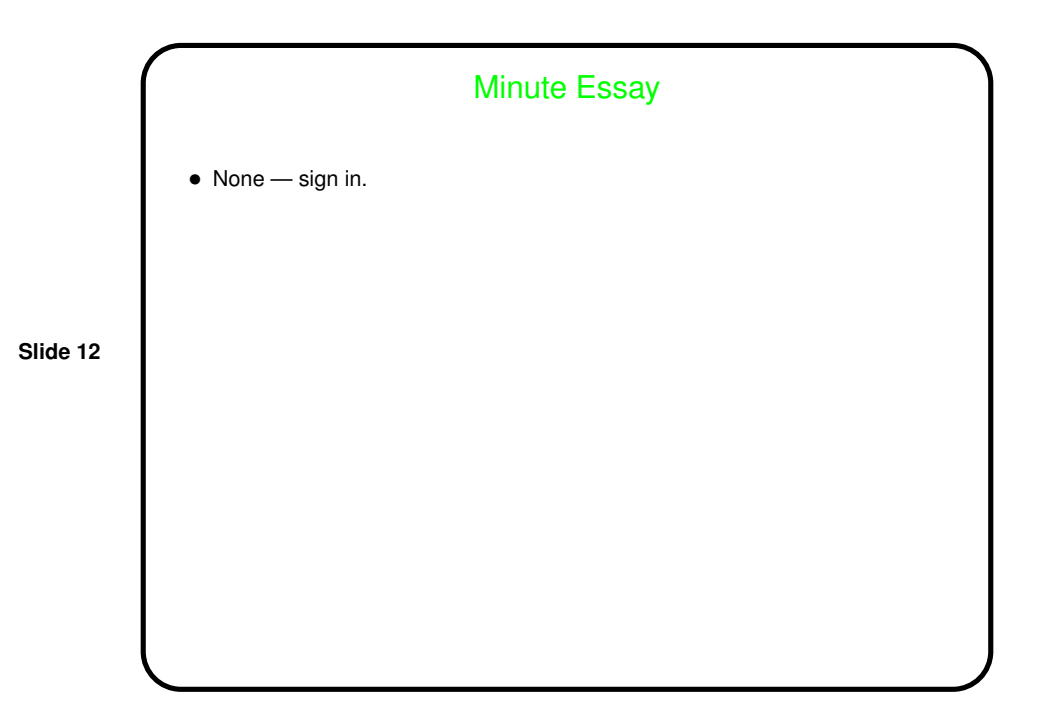